## Fichier:Cadre tag re en bois IMG 5764.JPG

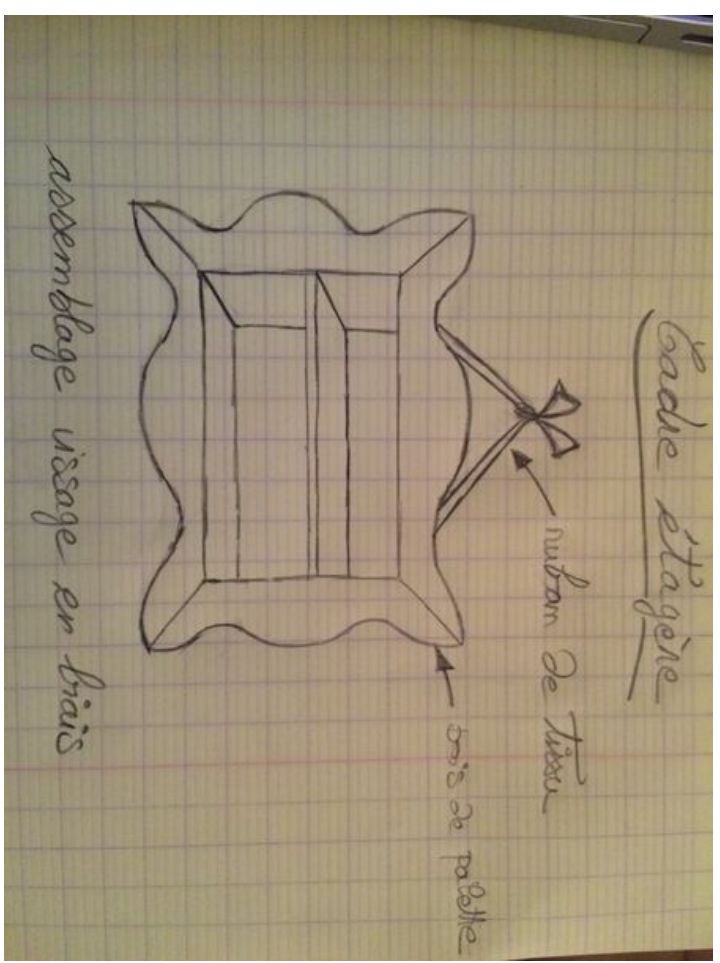

Taille de cet aperçu :450 × 600 [pixels](https://wikifab.org/images/thumb/8/8e/Cadre_tag_re_en_bois_IMG_5764.JPG/450px-Cadre_tag_re_en_bois_IMG_5764.JPG).

Fichier [d'origine](https://wikifab.org/images/8/8e/Cadre_tag_re_en_bois_IMG_5764.JPG) (2 448 × 3 264 pixels, taille du fichier : 1,04 Mio, type MIME : image/jpeg) Fichier téléversé avec MsUpload

## Historique du fichier

Cliquer sur une date et heure pour voir le fichier tel qu'il était à ce moment-là.

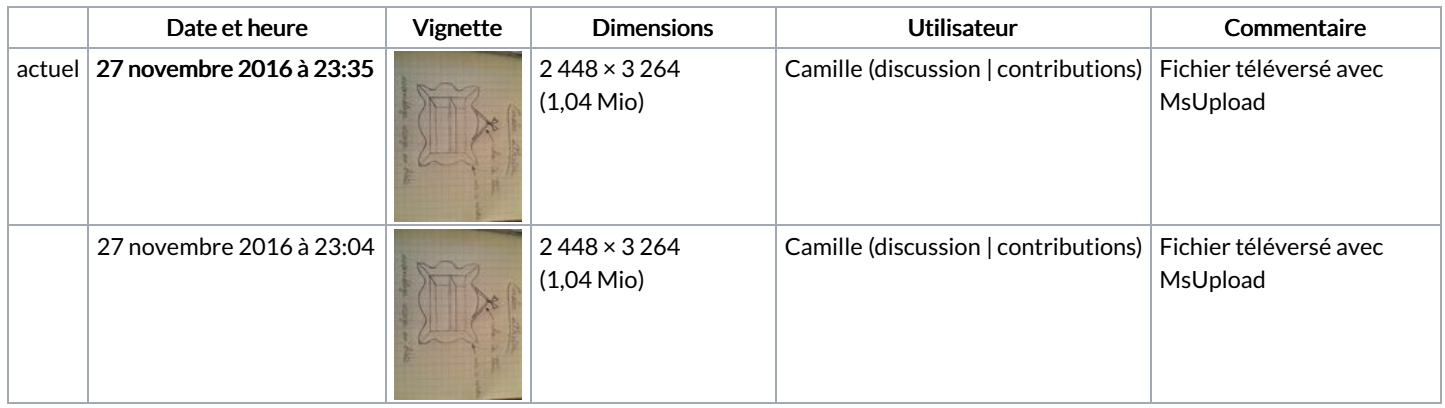

Vous ne pouvez pas remplacer ce fichier.

## Utilisation du fichier

Les 2 pages suivantes utilisent ce fichier :

Cadre [étagère](https://wikifab.org/wiki/Cadre_%25C3%25A9tag%25C3%25A8re_en_bois) en bois Cadre [étagère](https://wikifab.org/wiki/Cadre_%25C3%25A9tag%25C3%25A8re_en_bois/fr) en bois/fr

## Métadonnées

Ce fichier contient des informations supplémentaires, probablement ajoutées par l'appareil photo numérique ou le numériseur utilisé pour le créer. Si le fichier a été modifié depuis son état original, certains détails peuvent ne pas refléter entièrement l'image modifiée.

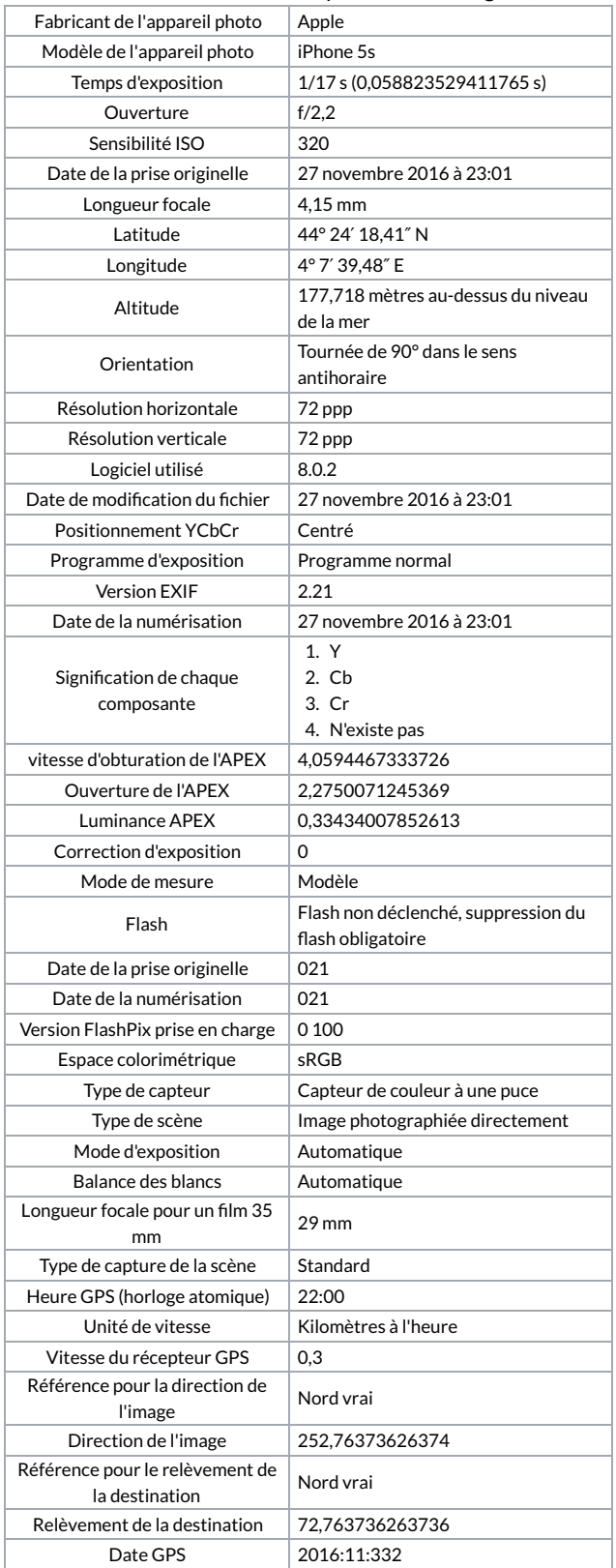